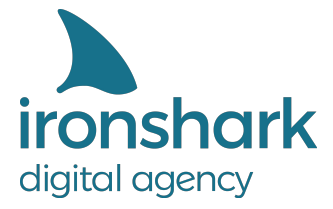

Leutragraben 1 | 07743 Jena | Deutschland +49 3641 597 11 0 | Fax: +49 3641 597 11 99 info@ironshark.de | www.ironshark.de

# Eine Step-by-step Anleitung **MEHR ERFOLG IM E-COMMERCE**

 $\bigcirc$  $\overline{O}$ 

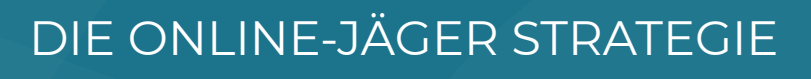

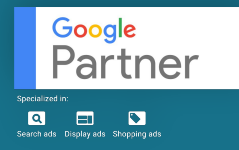

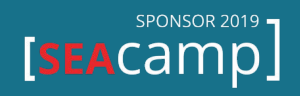

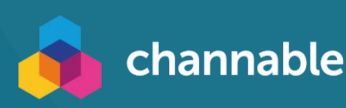

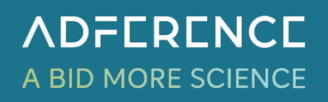

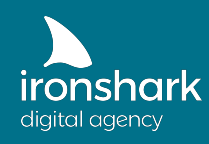

Der Erfolg von E-Commerce Webseiten hängt von zahlreichen, verschiedenen Aspekten ab. Nicht immer ist es einfach, genau zu definieren, wo die Stärke oder die Schwachstelle des eigenen Online Business liegt. Doch genau diese Frage stellen sich Onlineshop Betreiber und Marketing Verantwortliche, wenn es um Optimierungsmaßnahmen geht.

Im Rahmen unserer Online-Jäger Strategie zeigen wir Ihnen, wie Sie die Schwachpunkte Ihrer E-Commerce Webseite finden, diese gezielt beheben und somit Ihren Erfolg drastisch steigern.

Welche Schritte Sie dabei befolgen sollten und welche To Dos zu beachten sind, erfahren Sie in der folgenden Step-by-step Anleitung:

**STEP 0** – Gehen Sie die Basics durch!

**STEP 1** – Prüfen Sie den NUTZEN Ihrer Webseite:

- (a) Definieren Sie ganz konkrete Ziele Ihrer Webseite.
- (b) Verdeutlichen Sie den Mehrwert / Nutzen Ihres Angebotes.

**STEP 2** – Untersuchen Sie, ob Ihre Seite SICHTBAR ist!

- (a) Legen Sie die Quantität Ihres Ziels fest und analysieren Sie die Ist-Situation.
- (b) Entscheiden Sie sich für eine Strategie und priorisieren Sie einen Kanal.
- (c) Wählen Sie wichtige Keywords für Ihre Seite aus.
- (d) Stellen Sie Schilder und Hinweise für Ihre Webseite im Netz auf.
- (e) Optimieren und pushen Sie Ihre Seite! (SEO + PPC)

**STEP 3** – Testen Sie das VERTRAUEN in Ihre Webseite.

- (a) Bauen Sie Trust Symbole auf Ihrer Webseite ein.
- (b) Betreiben Sie zielgerichtetes Reputations-Management.

**STEP 4** – Überprüfen Sie, die EINFACHHEIT Ihrer Seite:

- (a) Bauen Sie Schnellstraßen indem Sie die Customer Journey analysieren.
- (b) Führen Sie ein Trichter-Marketing ein.
- (c) Ermöglichen Sie Ihren Kunden für immer zu bleiben (Abo).

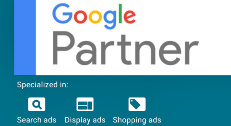

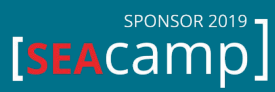

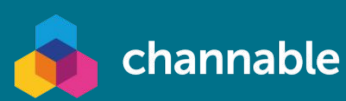

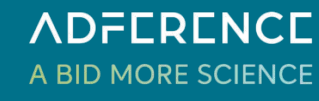

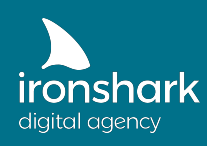

### STEP 0 – DIE BASICS

Um die Schwachstelle eines Online Business herausfinden zu können, sollten Sie sich zuerst fragen, welche Möglichkeiten und Stellschrauben Sie überhaupt besitzen. Welche Faktoren führen dazu, dass Ihre E-Commerce Webseite wächst oder stagniert? Woran liegt es, wenn – im schlimmsten Falle – sogar weniger Verkäufe verzeichnet werden als in einem vorherigen Vergleichszeitraum? Und was können Sie in diesem Falle tun?

Formulieren wir diese Situation einmal bildlich: Ein Baum benötigt zahlreiche Gegebenheiten, um gesund zu wachsen. Dazu zählen beispielsweise Wasser, Sonnenlicht, Nährstoffe, CO2 und ein sicherer Halt im Boden. Ein Element kann nicht durch ein anderes ersetzt oder einfach weggelassen werden. Fehlt es dem Baum an nötigem Sonnenlicht, hilft es nichts, ihn mehr zu gießen, er wird dennoch eingehen.

Ähnlich verhält es sich mit Webseiten oder Onlineshops: Alle Faktoren, die zum Erfolg führen, stellen gleichzeitig auch mögliche Engpässe der Webseite dar. Nämlich genau dann, wenn ihnen nicht genug Beachtung geschenkt oder sie nicht erkannt werden.

Doch welche Erfolgsfaktoren definieren wir in unserer Online-Jäger Strategie und wie können Sie entstehende Engpässe erkennen und beseitigen?

Innerhalb der Online-Jäger Strategie betrachten wir 4 Erfolgsfaktoren einer E-Commerce Webseite:

- Nutzen
- **Sichtbarkeit**
- Vertrauen
- **Einfachheit**

Genau diese Erfolgsfaktoren bedarf es zu analysieren und ihre Relevanz ins Verhältnis zu setzen. Fehlt es Ihrem Business an einem von ihnen, hindert dies das gesunde Wachstum. Ähnlich wie bei einem Baum hilft es auch hier nichts, einen Faktor mit einem anderen substituieren zu wollen. Sie müssen die richtige Stellschraube finden.

Im Folgenden erklären wir Ihnen, in welchen Steps Sie die genannten Erfolgsfaktoren überprüfen, um den Engpass Ihrer E-Commerce Webseite zu finden und anschließend zu beheben.

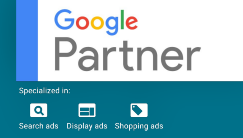

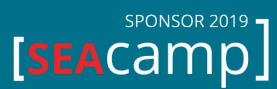

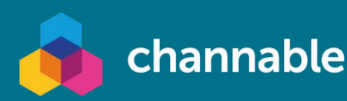

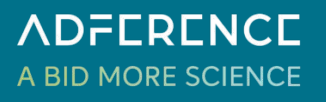

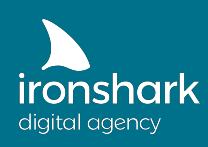

### NUTZEN – STEP 1

Im **ersten Schritt** sollten Sie sichergehen, dass Webseitenbesucher einen Nutzen in Ihrem Angebot erkennen können. Um dies tun zu können, müssen Sie 2 Dinge erledigen:

- (a) Definieren Sie ganz konkrete Ziele Ihrer Webseite.
- (b) Verdeutlichen Sie den Mehrwert / Nutzen Ihres Angebotes.

Warum sollten Sie vorab die Ziele definieren **(a)**? Ganz einfach: Um den Aufbau Ihrer Webseite, die Customer Journey sowie sämtliche Marketing Maßnahmen dahingehend auszurichten. Als Ziele kommen unterschiedlichste Dinge in Frage:

- der Verkauf eines Produkts oder Dienstleistung
- die Generierung von Leads
- die Generierung von Newsletter-Abos
- das Sammeln von Spenden
- die Generierung von Affiliate-Provisionen
- das Sammeln von Unterschriften für eine Petition
- ...

In vielen Fällen ist die Definition des Zieles sehr einfach. Gerade bei Onlineshops liegen diese meist auf der Hand. Stellen Sie sich trotzdem die Frage "Was soll der Besucher auf meiner Webseite eigentlich tun?" und leiten Sie daraus das konkrete Vorgehen ab.

Haben Sie das Ziel Ihrer Webseite festgelegt, sind Sie mit diesem Schritt noch nicht ganz fertig. Die deutlich schwierigere Aufgabe ist es nun, unter Betrachtung des Ziels, auch das "Warum?" zu klären. Warum bieten Sie das Produkt an und warum ist es genau deswegen perfekt für den Nutzer?

Beschäftigen Sie sich anschließend auch mit dem "Wie?" und "Was?". Wie stellen Sie Ihr Angebot zur Verfügung und was genau bieten Sie an?

Mit der Beantwortung dieser Fragen gehen Sie übrigens nach dem sogenannten WWW-Prinzip vor: Dieses hilft Ihnen dabei, die Besucher gekonnt zu steuern und gleichzeitig die Webseite nach Ihren Zielen zu strukturieren.

Das Vorgehen beruht auf dem spannenden Bestseller ["Start with Why](https://www.amazon.de/Start-Why-Leaders-Inspire-Everyone/dp/B074VF143G/)" von Simon Sinek, welches zu großem Umdenken führte – nicht nur in der Onlinewelt. Ist Ihnen ein Buch zu lang, können Sie sich eine kurze Erklärung zum [WWW-Prinzip als Video](https://www.youtube.com/watch?v=vr25durl-Xs&t=31s) auf unserem Kanal anschauen.

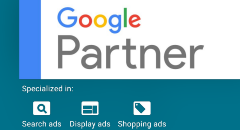

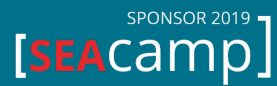

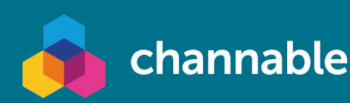

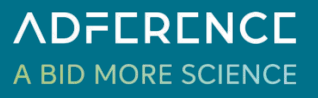

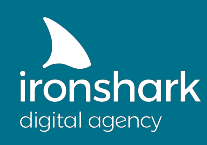

Sobald Sie Ihre Ziele klar definiert haben, ist es nun relevant, den Mehrwert Ihres Angebotes klar abzustecken **(b)**.

- Welche Unique-Selling-Points (USP) hat Ihr Produkt im Vergleich zu anderen Anbietern?
- Warum sollten sich Kunden genau für Sie entscheiden und nicht für eine andere Alternative?

Schauen Sie sich für die Klärung dieser Fragen das "Was?" des WWW-Prinzips genauer an.

Auch andere Dinge können einen Mehrwert für den Nutzer darstellen. Dazu zählen beispielsweise Alleinstellungsmerkmale, wie:

- Garantie-Versprechen (Welche Sorge hat mein Kunde?)
- Produkt-Bundles
- Kostenlose Zusätze (Beratungsgutscheine, eBook, Digitale Kurse)
- Exklusive Produkte, Farben, Designs ...
- besonders schnelle Lieferzeiten / Express Versand
- $\ldots$

Anhand der Analyse dieser zwei Teilschritte **(a) + (b)** sollten Sie in der Lage sein, zu erkennen, ob der Engpass Ihrer Webseite im NUTZEN liegt. Prüfen Sie Ihre Seite kritisch, befragen Sie im Zweifel Kunden und schauen Sie sich einmal bei Ihren direkten Wettbewerbern um: Was haben diese als USP festgelegt, was für Vorteile stellen sie heraus und welche Ideen kann man sich eventuell mitnehmen?

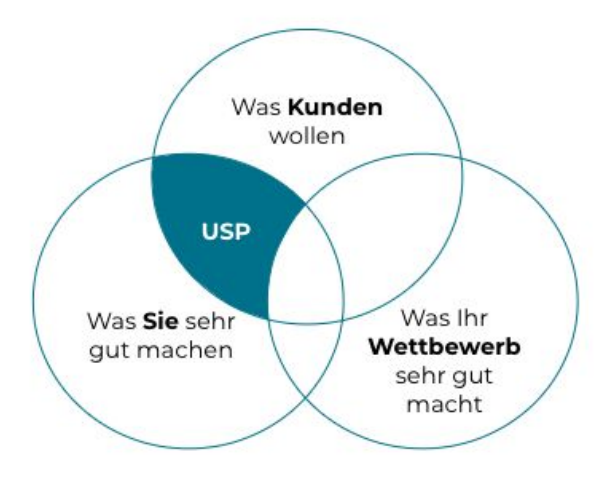

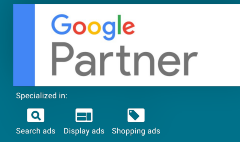

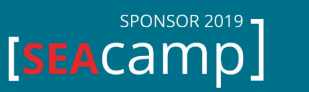

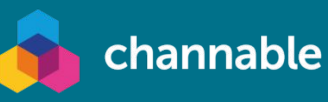

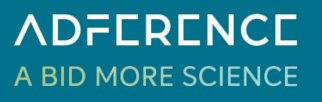

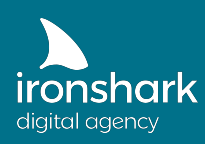

### BEISPIEL: Anwendung des WWW-Prinzips um den Nutzen zu definieren

Als E-Commerce Webseite schauen wir uns [Peloton,](https://www.onepeloton.de) einen Hersteller von Home-Bikes in Zusammenhang mit Cardio-Training, an.

Peloton ermöglicht direkt beim Einstieg in die Webseite das Anschauen eines Videos. Dieses erklärt sehr erfolgreich die 3 Fragen des WWW-Prinzips:

Warum?

(Kunde) Ich haben das Gefühl der Cycling-Kurse so geliebt. Aber die passen nicht mehr zu meinem flexiblen Leben. Zwar würde ich gern weiterhin Radfahren und fit bleiben, aber nur nach meinem persönlichen Zeitplan.

Wie?

(Peloton) Ich bringe euch genau dieses Gefühl zurück. In euer Zuhause. Zu jeder Zeit. Gemeinsam mit Tausenden.

Was?

(Peloton) Das modernste Indoor-Cycling-Rad der Welt mit dem umfangreichsten Kursangebot für Zuhause. Motivation, Musik, erfahrene Trainer und Live-Kurse inbegriffen. Du entscheidest, welche Dauer, Schwierigkeit und Trainingsintensität heute zu dir passt.

Machen wir diese Fragen an den Teilschritten (a) und (b) fest, so hat Peloton das klare Ziel für sich definiert, das Bike sowie die monatliche Mitgliedschaft für die Kurse zu verkaufen. Als Mehrwert für den Nutzer steht die Flexibilität (Auswahl der Zeit, Dauer, Schwierigkeit, etc.) im Vordergrund.

Mit der Klärung dieser Fragen, konnte Peloton sowohl die Webseite und das Video dahingehend ausrichten sowie mögliche Marketingmaßnahmen genau strukturieren.

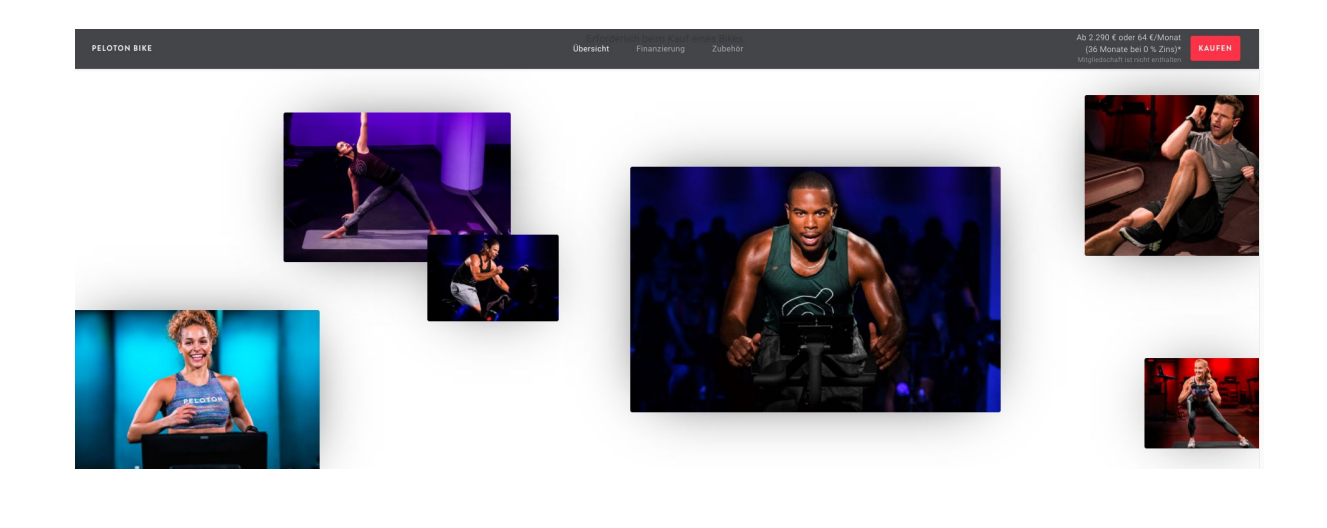

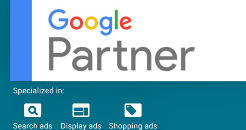

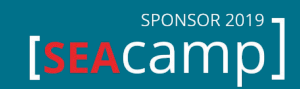

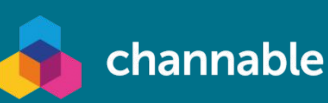

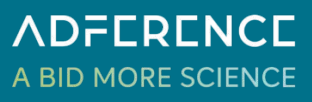

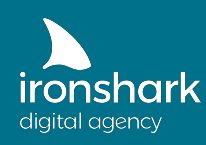

### SICHTBARKEIT – STEP 2

Nachdem Sie Ihren Besuchern deutlich gemacht haben, was diese auf Ihrer Seite tun sollen und warum sie bei Ihnen glücklich werden, ist es im **zweiten Schritt** enorm wichtig, Ihre Seite sichtbar zu machen. Ihr Angebot kann so ideal und einzigartig sein, wie nur möglich – wenn Ihre potentiellen Kunden dieses nicht finden, ist es nicht viel wert. Überprüfen Sie daher, wie sichtbar Ihre E-Commerce Seite wirklich ist.

Wichtig: Eine Seite ohne entsprechenden Nutzen wird es immer schwer haben, eine hohe Sichtbarkeit zu erreichen. Selbst wenn Sie alle nachfolgenden Tipps perfekt umsetzen, haben Sie schlechte Aussichten auf Erfolg, wenn Sie vorab nicht den Nutzen definiert haben (Step 1).

Die Analyse der Sichtbarkeit Ihrer Webseite lässt sich in folgende 5 Schritte unterteilen:

- (a) Legen Sie die Quantität Ihres Ziels fest und analysieren Sie die Ist-Situation.
- (b) Entscheiden Sie sich für eine Strategie und priorisieren Sie einen Kanal.
- (c) Wählen Sie wichtige Keywords für Ihre Seite aus.
- (d) Stellen Sie Schilder und Hinweise für Ihre Webseite im Netz auf.
- (e) Optimieren und pushen Sie Ihre Seite! (SEO + PPC)

#### Was ist Sichtbarkeit?

Sichtbarkeit ist die Wahrnehmung Ihrer Webseite und umfasst unterschiedliche Aspekte. Vor allem geht es darum, wie viele Menschen Ihr Angebot täglich sehen, wie viele Personen Ihrer Zielgruppe umfasst und welchen Marktanteil Sie haben. Grundsätzlich können Sie davon ausgehen: Je kleiner und spezifischer Ihre Zielgruppe ist, desto zielgerichteter kann das Marketing gestaltet werden und desto einfacher ist die Marktführerschaft. Oder formulieren wir es einfacher: "Lieber ein großer Fisch in einem kleinen Teich, als ein kleiner Fisch in einem großen Teich".

Wie können Sie herausfinden, ob die Sichtbarkeit Ihr Engpass ist?

Geben Sie hierfür Ihrem vorher festgelegten Ziel eine messbare Kennzahl **(a)** Wie viel möchten Sie erreichen? Wie viele Produkte oder Kurse wollen Sie verkaufen? Wie viele Leads möchten Sie im Monat erzielen oder wie viele Menschen sollen Ihre Petition unterschreiben? Nur mit Hilfe dieses quantitativen Ziels kann die darauffolgende Analyse stattfinden.

Mit Hilfe von Tools, wie Google Analytics (für die eigene Webseite) oder SimilarWeb (für Wettbewerber), können Sie den Ist-Zustand Ihrer Webseite genau definieren.

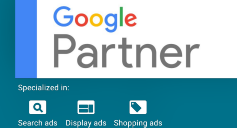

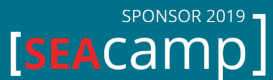

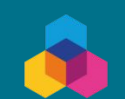

channable

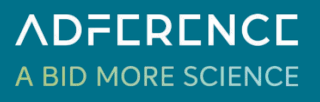

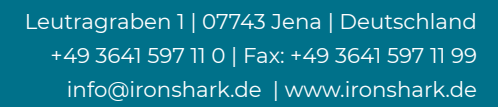

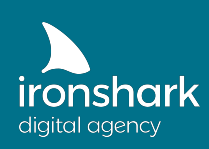

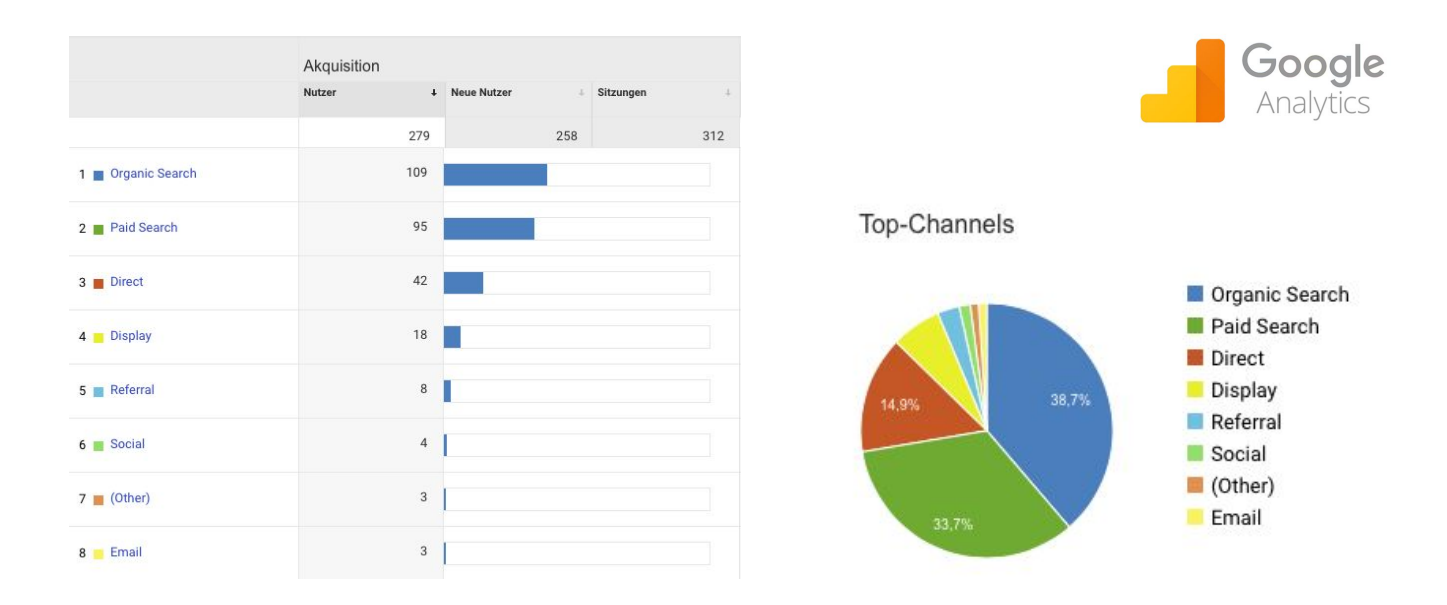

In dieser Übersicht aus Google Analytics erhalten Sie wichtige Hinweise, über welche Kanäle und vor allem wie viele Besucher auf Ihre Webseite kommen. Anhand dieser Zahlen können Sie anschließend wertvolle Rückschlüsse ziehen:

Ist es möglich 200 Verkäufe mit 279 Besuchern am Tag zu generieren? Leider nicht, denn das würde eine Conversion-Rate von 71% bedeuten und diese ist auch für sehr starke Shops viel zu hoch. Realistischer ist eine Rate von 3-7%. Nehmen Sie beispielsweise 5% an: Das würde bedeuten, dass Sie 4.000 Besucher pro Tag benötigen, um 200 Verkäufe zu erreichen.

Hinweis: Schauen Sie in diesem Schritt auch unbedingt auf Ihre Conversion-Rate und überlegen Sie, über welchen Weg Sie leichter den gewünschten Umsatz erreichen können: Mehr Besucher oder eine höhere Conversion-Rate? (Wie Sie die Conversion-Rate steigern, erklären wir im nächsten Step.)

Haben Sie sich einen Überblick über die Ist-Situation verschafft, müssen Sie sich nun entscheiden, welcher Kanal Priorität erhalten sollte **(b)**. Ziel ist es, die Nummer 1 auf diesem Kanal zu werden!

Mögliche Kanäle sind:

- Suchmaschinen
- Social Media
- **Paid**
- **Referrals**
- E-Mail
- **Affiliate**
- Direkt (Marketing über andere Kanäle)

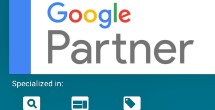

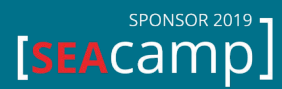

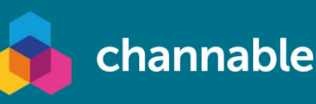

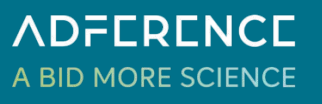

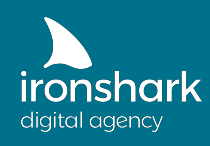

Bei der Auswahl des Kanals ist es entscheidend, sich zu verdeutlichen, wo Sie die besten Chancen auf ein gutes Ergebnis haben. Bei [SimilarWeb](https://www.similarweb.com/) erhalten Sie eine Idee, aus welchen Kanälen Ihre Wettbewerber am meisten Traffic erhalten. Hier stellt sich anschließend die Frage, ob es sinnvoll ist, auf einem Channel mit bestehenden bzw. großen Wettbewerbern um Klicks zu kämpfen oder eine andere Strategie auszuwählen.

Verdeutlichen wir dies einmal an einem Beispiel:

Studien zeigen, dass über 30% aller Nutzer in den Google Suchanfragen direkt auf das erste Ergebnis klicken. Auf das zweite klicken schon nur noch knapp die Hälfte. Konkurrieren Sie mit Anbietern wie Amazon, Ebay oder ähnlichen, ist es vermutlich nicht sinnvoll, über die organische Suche in den Wettbewerb zu treten. Zielführender kann hier die Ansprache über Social Media oder Ads sein.

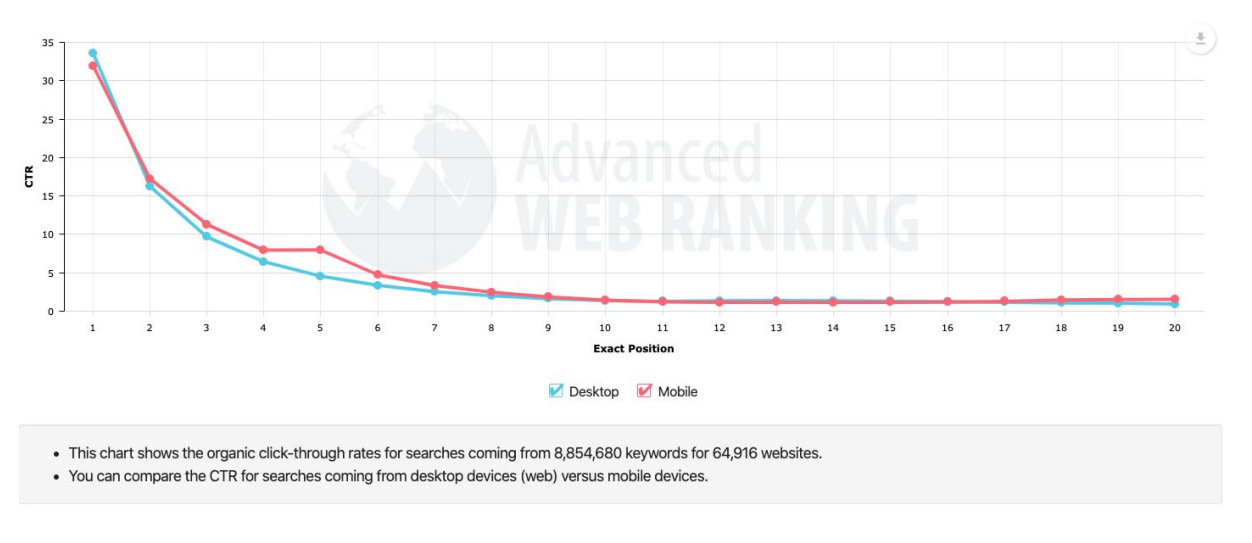

[\(Quelle](https://www.advancedwebranking.com/ctrstudy/): [https://www.advancedwebranking.com/ctrstudy/\)](https://www.advancedwebranking.com/ctrstudy/)

Natürlich muss der Kanal zu Ihrem Unternehmen und Ihrem Angebot passen. Welcher Kanal ihre Priorität erhalten sollte, hängt dabei vom Typ Ihres Unternehmens sowie den konkreten Produkten bzw. dem Angebot ab:

- Suchmaschinen Geeignet für Experten mit viel Wissen. Erfordert vor allem die Content Formate Text, Video und Bilder.
- Social Media

Empfiehlt sich für Digital-Natives mit Spaß an Kommunikation und Austausch sowie für Produkte und Leistungen für große Zielgruppe. Erfordert vor allem Bild- und Video-Inhalte.

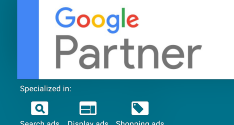

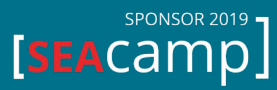

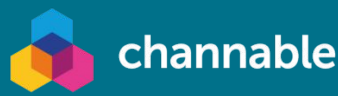

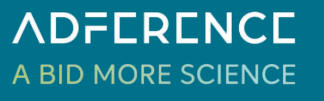

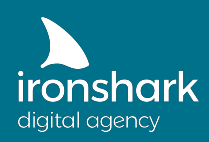

Paid

Sollte vor allem von finanzstarken Unternehmungen genutzt werden, die ein starkes Anreizsystem für die Zielerreichung haben. Ads liefern im Idealfall schnelle Ergebnisse und eignet sich eher für Perfektionisten, die gern auswerten und analysieren. Bei kleinerem Budget sind Ads dann sinnvoll, wenn Sichtbarkeit generieren werden soll, da beispielsweise SEO Maßnahmen noch nicht greifen.

- **Referrals** Ideal für kreative Netzwerker, die hervorragend Win-Win-Situationen schaffen können.
- E-Mail (o. andere Abonnenten) Lohnenswert für Influencer mit großer Reichweite oder bei Benutzung von klick-starken Inhalten für große Zielgruppen mit Hilfe von fremden Mailinglisten.
- **Affiliate** Ist besonders geeignet für Innovatoren mit margenstarken Produkten für eine klar definierbare (und möglichst große) Zielgruppe.
- Direkt (Marketing über andere Kanäle) Kann vor allem von TV-Stars, Radio-Moderatoren, Top-Seller Autoren oder Werbe-Experten umgesetzt werden.

Haben Sie sich für einen Kanal entschieden, sollten Sie nun herausfinden, was Ihre Zielgruppe genau sucht und welche Begriffe Sie dabei verwendet **(c)**. Dafür suchen Sie mit verschiedenen Tools nach Keyword-Ideen, um zu erfahren wie viele Personen sich für Ihr Angebot interessieren und welche Fragen Sie dazu haben.

Hervorragende Möglichkeiten, um Keywords zu erhalten, sind beispielsweise:

- Suchanfragen auf der eigenen Webseite (Was geben Nutzer in die "Suche" ein?)
- Befragung der eigenen Zielgruppe (Mittels Fragebogen oder Umfrage)
- Answerthepublic.com (Welche Fragen werden zu einem Keyword gestellt?)
- Google Keyword-Planner (Auskunft über Suchvolumen pro Monat des vergangenen Jahres, Saisonalität)
- Google Suchschlitz und [Google Trends](https://trends.google.de/trends/?geo=DE) (Was ist interessant, wonach suchen viele?)
- keyword-tools.org (oder vergleichbare Anbieter)

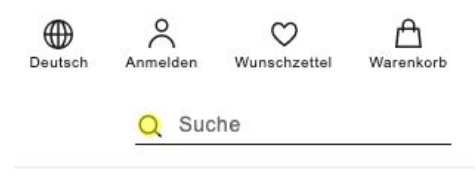

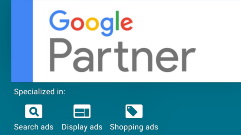

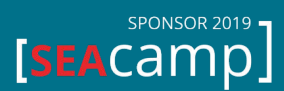

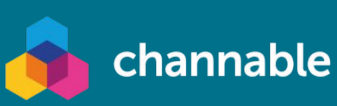

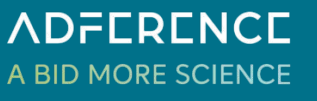

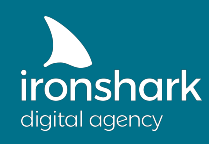

Sie wissen jetzt, wo Ihre Zielgruppe unterwegs ist und wonach diese suchen. Nun ist es wichtig, in den Kanälen "Schilder aufzustellen", die dazu führen, dass Nutzer auf Ihre Seite kommen **(d)**.

Dies können Sie beispielsweise über Backlinks erreichen, die ganz gezielt auf Ihre Webseite verweisen. Bei der Herangehensweise haben Sie zwei Varianten zur Auswahl:

#### Variante A)

Sie suchen nach Seiten auf denen Sie Backlinks veröffentlichen dürfen und hinterlegt dort die Links zu Ihrer Webseite. Dies hat den Vorteil, dass Sie recht günstig eine in großer Stückzahl Backlinks einkaufen können.

#### Variante B)

Sie recherchieren interessante Keywords für Ihr Angebot und überlege wie Sie auf den Ergebnisseiten Backlinks veröffentlichen können. Der Pluspunkt an dieser Variante ist, dass Sie hohen Traffic mit einer großen Themenrelevanz generieren.

Eine weitere, vielversprechende Möglichkeit zur Steigerung der Sichtbarkeit ist das sogenannte Huckepack-Marketing. Derzeit finden Kunden Ihr Angebot nach der Eingabe eines bestimmten Suchbegriffes in den Ergebnissen von Suchmaschinen. Doch das ist nicht alles: Potentielle Kunden finden zahlreiche weitere Seiten, wie Testbericht, Magazine, Foren, Wikipedia, Blogs, andere Shops, Amazon, usw.

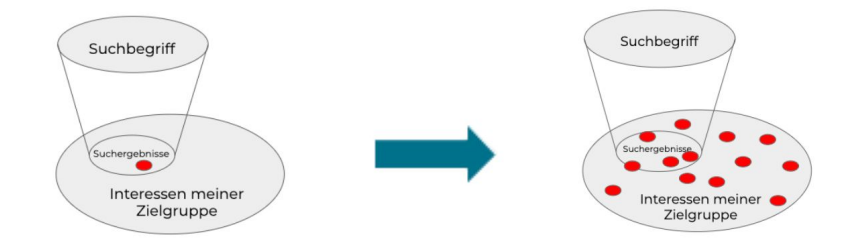

Huckepack-Marketing bedeutet, dass Sie Ihr spezielles Angebot auch auf anderen Seiten unterbringen, die die Interessen Ihrer Zielgruppe widerspiegeln. Dadurch erreichen Sie zahlreiche weitere Touchpoints mit potentiellen Kunden.

Auf der anderen Webseite können Sie dafür beispielsweise:

- Artikel veröffentlichen
- Kommentare, Videoantwort, oä. verfassen
- Sponsoring betreiben (Forum)
- Werbung schalten (Display Werbung, Google Ads)
- eine Partnerschaft eingehen
- uvm.

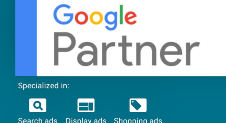

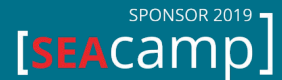

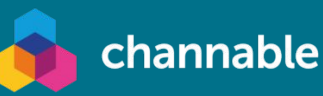

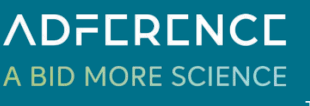

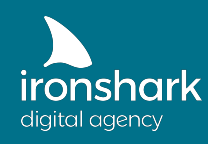

Wenn Sie die bisherigen Maßnahmen zur Sichtbarkeit erfüllt haben, können Sie im letzten Schritt auch regelmäßige Verbesserungen im Bereich der Suchmaschinenoptimierung (SEO) sowie im Schalten von Werbung (PPC) vornehmen **(e)**.

#### SEO Maßnahmen:

Steigern Sie den Nutzen Ihrer Webseite, indem Sie sowohl inhaltliche als auch technische Komponenten umsetzen. Nichts ist wichtiger, als den Nutzen präsent hervorzuheben und den Besuchern eine optimale Nutzererfahrung zu bieten User Experience – UX). Wie können Sie dies erreichen? Indem Sie beispielsweise mehr Wert auf die folgenden, seo-relevanten Aspekte legen:

- hochwertige Bilder
- qute Videos
- schnelle Ladezeiten
- ausführliche Informationen per Text, sinnvoll zusammengefasst
- sofortige Hilfe (FAQ, Kontakt, etc.)
- perfekte Auszeichnung der Informationen (Strukturierte Daten)

Alle Themen für sich sind eines Whitepapers würdig und umfassen zahlreiche wichtige Grundlagen und Aspekte. Häufig bedarf es einer umfassenden SEO Analyse einer Webseite, um sämtliche Faktoren darstellen zu können.

Exkurs: Strukturierte Daten sind sowohl für den Nutzer als auch für die Suchmaschine wichtig. Sie generieren sogenannte Rich Snippets, welche wiederum eine höhere Klickrate ermöglichen. Aufgrund der Relevanz gibt Google Ihnen eine umfassende [Hilfestellung wie](https://developers.google.com/search/docs/guides/intro-structured-data?hl=de) [strukturierte Daten funktionieren](https://developers.google.com/search/docs/guides/intro-structured-data?hl=de) und erklärt die Auszeichnung. Möchten Sie vorab wissen, welchen Mehrwert diese für Ihre SEO Relevanz haben, können Sie dies gern in unserem [Blogbeitrag](https://www.ironshark.de/rich-snippets-die-seo-relevanz-von-strukturierten-daten/) zu diesem Thema nachlesen.

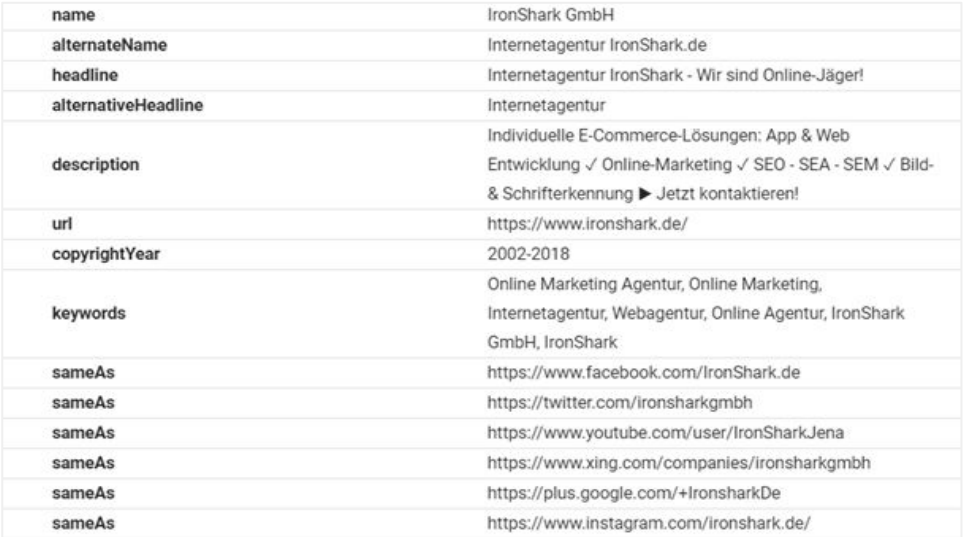

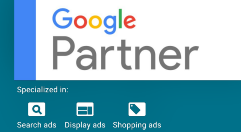

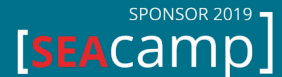

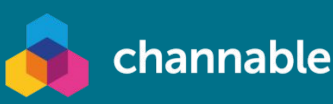

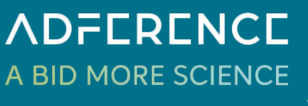

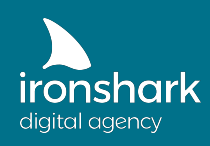

### PPC Maßnahmen:

Möchten Sie Ihren Traffic über Pay-Per-Click Marketing (Werbeanzeigen) steigern, sollten Sie Ihre Ads regelmäßig optimieren und anpassen. Probieren Sie auch folgende Tipps aus, um eine Steigerung der Sichtbarkeit zu ermöglichen:

- Aktualisieren Sie regelmäßig die Bilder und Texte Ihrer Anzeigen, um das Interesse in Ihrer Zielgruppe erneut zu wecken.
- Probieren Sie Facebook-Ads aus! Im Vergleich zu Google Ads sind diese meist günstiger und bieten andere Ausrichtungsmöglichkeiten.
- Testen Sie Bing-Ads, Xing Ads, LinkedIn Ads oder RedditAds, um Ihre Plattformen zu erweitern.
- Verwenden Sie hochwertige Zielseiten ohne Ablenkungen und klaren Call-to-Actions.
- Probieren Sie doch einmal Video Ads. Meist haben diese deutlich geringere Kosten.

Tipp: Viel hilft nicht immer viel: Schalten Sie beispielsweise Werbung über Google Ads, hilft eine Erhöhung des Budgets vielleicht vorerst dabei die Verkäufe zu steigern. Denn dadurch sehen mehr Nutzer Ihre Anzeige und klicken: Sie erreichen mehr potentielle Käufer. Allerdings gibt es auch hierfür eine Sättigungsgrenze. Ab einem gewissen Punkt erzielen Sie mit der Mehrausgabe nicht mehr den gewünschten Erfolg, sondern müssen einen anderen Engpass finden, der die Steigerung von Verkäufen positiv beeinflussen kann.

Hinweis: Gehen Sie bei den genannten Teilschritten zur Sichtbarkeit gründlich vor und versuchen Sie immer wieder die bestehende Strategie zu überdenken oder neue Möglichkeiten zu erschließen. Auch eine regelmäßige Analyse der bestehenden Daten und Kennzahlen ist wichtig. Ändert sich die Zugriffsrate Ihrer Webseite? Steigert sich der Zuwachs aus einem bestimmten Kanal? Kommen neue Keywords hinzu? Diese und weitere Fragen müssen im Rahmen von Sichtbarkeitsanalysen gestellt werden. Nur dann haben Sie gute Chancen für Ihre Zielgruppe sichtbar zu sein und wertvollen Traffic zu bewirken.

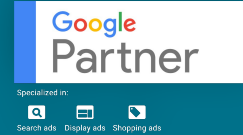

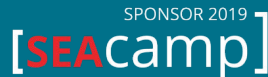

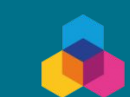

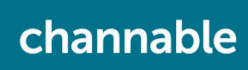

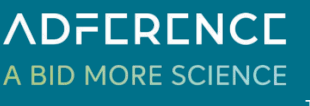

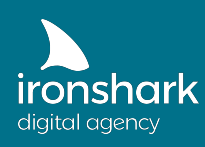

# VERTRAUEN – STEP 3

Wie in jeder Beziehung spielt das Vertrauen des Kunden in Ihre E-Commerce Webseite eine große Rolle. Gerade aufgrund der zuerst unpersönlichen Beziehung (sprich online), ist es wichtig, im **dritten Schritt** das Vertrauen Ihrer potenziellen Kunden zu erlangen. Warum? Weil Vertrauen in Ihr Angebot die Conversion-Rate steigert! Fühlt sich ein Kunde bei

Ihnen sicher und aufgehoben, erhöht dies die Wahrscheinlichkeit, dass er Ihr Angebot positiv aufnimmt und einen Kauf tätigt. Um Vertrauen aufzubauen, gibt es zwei simple Aspekte, die Sie beachten sollten:

- (a) Bauen Sie Trust Symbole auf Ihrer Webseite ein.
- (b) Betreiben Sie zielgerichtetes Reputations-Management.

Wenn ein Besucher auf Ihre Seite gelangt ist, müssen Sie idealerweise zwei Dinge erreichen. Sie müssen den User davon überzeugen, dass Sie als Anbieter vertrauenswürdig sind und, dass Sie genau das richtige Produkt für ihn bzw. sie haben.

Hinterfragen Sie sich selbst: Wann vertrauen Sie dem Angebot und der Qualität eines Produktes bzw. einer Dienstleistung? Was schauen Sie sich in einem Onlineshop genauer an?

Gehen Sie davon aus, dass Kunden mehr Angst davor haben, einen Fehler zu machen, als Freude über ein mögliches Schnäppchen verspüren. Daher kann die Relevanz von Vertrauen nicht stark genug betont werden. Bauen Sie dafür sichtbare Trust-Symbole **(a)** auf Ihrer Seite ein, um für den Nutzer transparent und vertrauenswürdig zu sein.

Trust-Symbole können dabei folgende Dinge sein:

- **Bewertungen**
- Referenzen
- **Garantien**
- Zertifizierungen
- Einblicke in die Produktion/die Firma
- echte Fotos
- Rezensionen oder Testimonials
- bekannte Werbegesichter (Stars, ABC-Promis, ...)

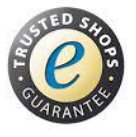

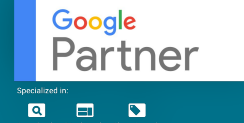

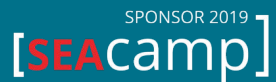

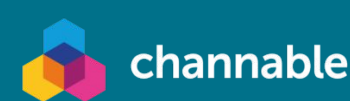

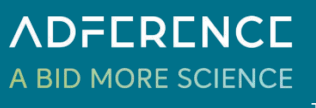

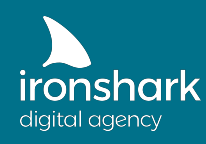

Um Vertrauen zu schaffen, reicht es häufig nicht aus, Symbole zu integrieren. Viel wichtiger ist das sogenannte "Reputations-Management" **(b)**. Dabei geht es darum, alle Bewertungen und Rezensionen zu überwachen, darauf zu reagieren und Anreize für neue Bewertungen zu schaffen.

Reagieren können Sie je nach Art der Bewertung: Fällt diese positiv aus, sollten Sie sich unbedingt persönlich bedanken, denn dies zeigt eine individuelle Bindung. Ist sie eher neutral, sollten Sie kommentieren und ein Feedback auf den Inhalt der Rezension geben.

Bei negativen Bewertungen kommt es ganz darauf an, in welche Richtung die Äußerungen gehen. Sind sie beleidigend oder diskriminierend, sollten Sie sie löschen. Ansonsten ist auch ein persönlicher Dialog mit dem unzufriedenen Kunden eine gute Lösung.

Möchten Sie neue Bewertungen generieren, lohnt es sich, ein bisschen mehr Liebe und Aufmerksamkeit zu zeigen. Geben Sie Ihrer Kundschaft einen Anreiz, neue Bewertungen zu schreiben. Beispielsweise über ein kleines Geschenk zur Bestellung, eine persönliche Karte oder einen individuellen Rabatt-Code. Im Gegenzug können Sie um eine Bewertung bitten oder darauf hoffen, dass die positiven Signale ausreichen, dass Kunden sich dazu hinreißen lassen.

So einfach es auch klingt: Ein überzeugendes Produkt, das die Käufer glücklich macht sowie eine vertrauenswürdige und freundliche Kundenberatung, werden von selbst zu positiven Bewertungen führen.

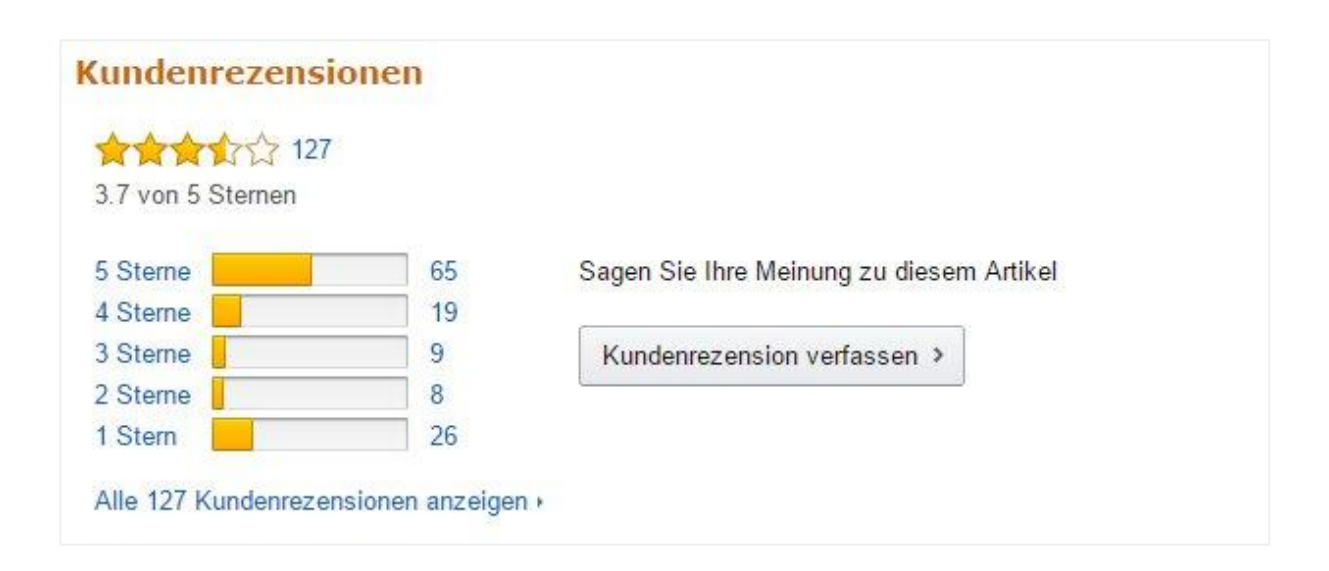

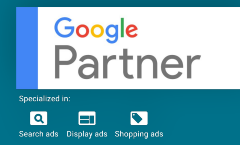

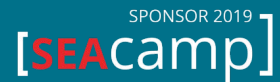

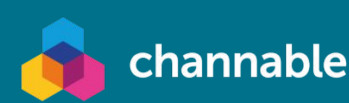

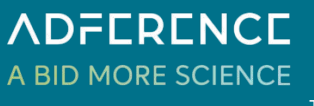

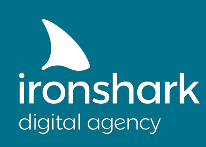

### EINFACHHEIT – STEP 4

Nutzen, Sichtbarkeit und Vertrauen sind Faktoren, die unglaublich wichtig für Ihre E-Commerce Webseite sind. Wenn der User allerdings nicht weiß, was er auf Ihrer Seite tun soll und wie er zum Ziel gelangt, kann auch die perfekte Umsetzung der dieser Grundlagen nicht helfen. Stellen Sie daher im **vierten Schritt** sicher, dass die Customer-Journey so zielgerichtet und einfach wie möglich ist. Dafür eignen sich die folgenden drei Steps:

- (a) Bauen Sie Schnellstraßen indem Sie die Customer Journey analysieren.
- (b) Führen Sie ein Trichter-Marketing ein.
- (c) Ermöglichen Sie Ihren Kunden für immer zu bleiben (Abo).

Zu allererst sollten Sie die bisherigen Kennzahlen Ihrer Kanäle und Werbemaßnahmen auswerten **(a)**. Welches Format hat die beste Click-Through-Rate? Aus welchem Kanal erhält Ihre Webseite die meisten Klicks?

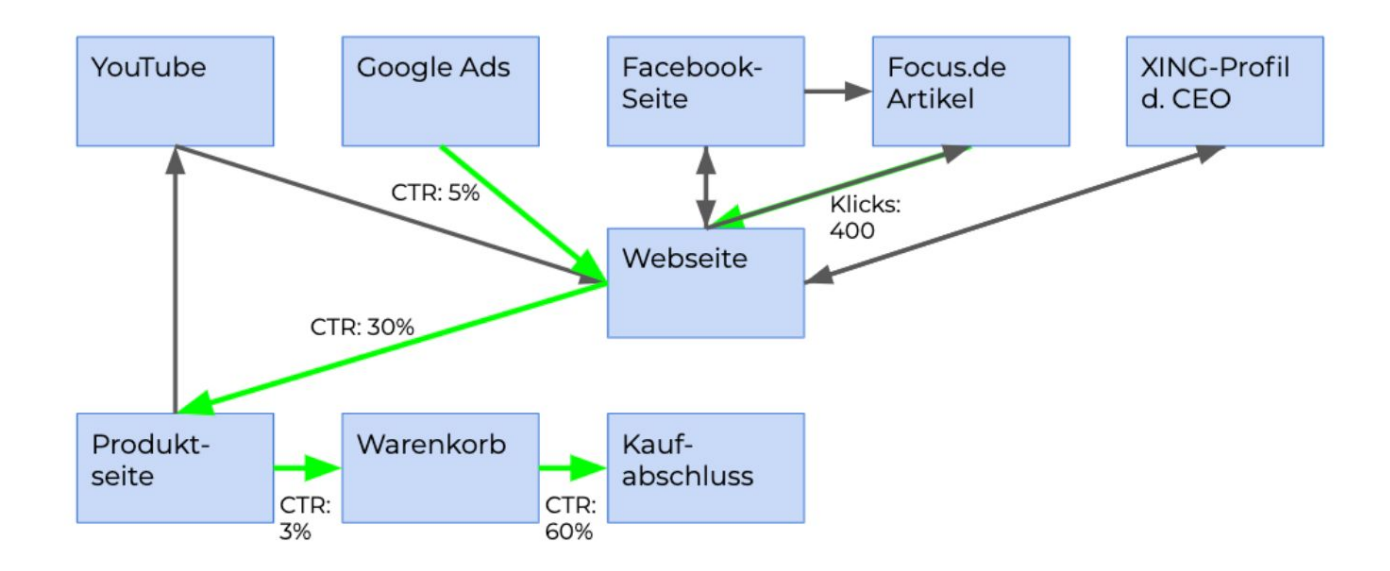

Dadurch verfolgen Sie direkt die Customer-Journey Ihrer Kunden und ermitteln die sogenannten "Schnellstraßen". Diese ermöglichen einen zielgerichteten Kauf Ihres Produktes und beinhalten keine Stolperfallen für den Nutzer.

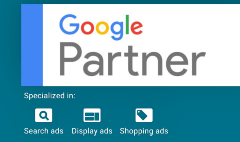

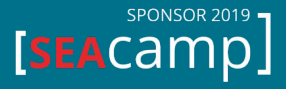

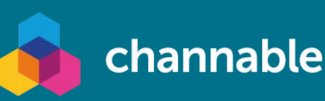

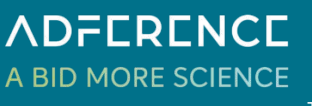

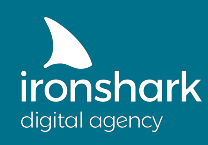

Was verstehen wir unter Stolperfallen? Stolperfallen sind Gründe, die den Nutzer an einem Kaufabschluss hindern könnten. Dazu zählen beispielsweise:

- fehlende oder ungenügende Bezahlmöglichkeiten
- eine nicht funktionierende Suche
- unübersichtliche Kategorien
- zu viele oder aber mangelnde Zusatzoptionen
- fehlende Beschreibungstexte! (Unsicherheit über Angebot)
- Unklarheit über Versandmethoden

Nennen wir hierfür ein Beispiel: Eine Kundin besucht Ihren Onlineshop und benötigt kurzfristig ein Geschenk für die beste Freundin zu Weihnachten. Entscheidet sich die Kundin für eines Ihrer Angebote, ist für sie die wichtigste Frage, ob dieses noch rechtzeitig bei ihr ankommen wird. Ein Hinweis darauf, dass das Geschenk noch vor Weihnachten geliefert wird, ist hier von großem Nutzen. Weniger zielführend sind Angaben wie 3-5 Werktage, wenn das Fest bereits in 4 Tagen stattfindet.

Weitere, typische Fehler, die die Customer-Journey eines potentiellen Kunden erschweren, sind folgende:

- zu viele Möglichkeiten (besser ist eine Schnellstraße zum nächsten Schritt)
- Links die von der eigenen Webseite führen
- fehlende Informationen auf der Webseite (bzw. in der Nähe des Kaufen-Buttons)
- fehlender Trust
- Sackgassen

Unter Sackgassen versteht man Seiten, von denen der Nutzer keine weiteren Aktionen tätigen kann oder nicht zu Handlungen aufgefordert wird. Ist dies der Fall, schließt er die Seite üblicherweise und geht Ihnen eventuell als Kunde verloren.

Tipp: Eine Möglichkeit, Kauf-Hürden zu überwinden, ist diese durch Anreize zu reduzieren. Bieten Sie doch ein kostenloses Buch/eBook, einen Gutschein, oä. inklusive an. Vor allem bei teuren Produkten sind im Preis inbegriffene Bonusmaterialien gern gesehen.

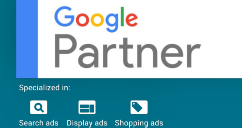

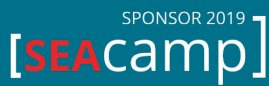

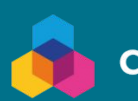

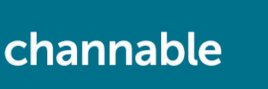

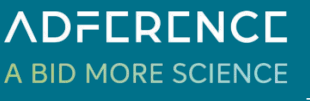

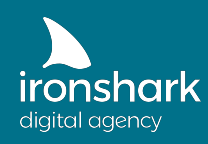

Kennen Sie die Customer-Journey Ihrer Kunden, ist es sinnvoll, das sogenannte Trichter-Marketing einzuführen **(b)**. Grundsätzlich beschreibt es das Vorgehen, Ihr Ziel (Verkauf eines Produktes, Anfrage, Buchen einer Dienstleistung, etc.) langsam an den Kunden heranzuführen.

Vergleichen Sie die Entwicklung der Kundenbeziehung mit einer persönlichen: Wenn Sie beim ersten Date bereits einen Heiratsantrag machen, wird dies wohl in den meisten Fällen keinen Erfolg haben. Nach einiger Zeit und mehreren Treffen, wird eine positive Antwort jedoch immer wahrscheinlicher.

Ähnlich verhält es sich im Marketing: Lassen Sie dem User Zeit, sich mit Ihrem Angebot auseinanderzusetzen. Üblicherweise spricht man von sieben Kontaktpunkten, die der Kunde mit Ihrem Produkt hat, bevor er eine Kaufentscheidung trifft. Das trifft natürlich nicht auf jeden zu, die einen benötigen mehr, andere weniger.

Ein Trichter funktioniert folgendermaßen: Mit jedem Schritt leiten Sie den Kunden etwas näher zur Kaufentscheidung. Versuchen Sie im ersten Schritt aus dem Besucher einen Lead zu machen, indem Sie ihm beispielsweise einen Gutschein für ein Newsletter-Abo oder ein kostenfreies E-Book anbieten. Haben Sie die E-Mail Adresse, können Sie persönliche oder allgemeine Newsletter versenden, um Ihr Angebot vorzustellen.

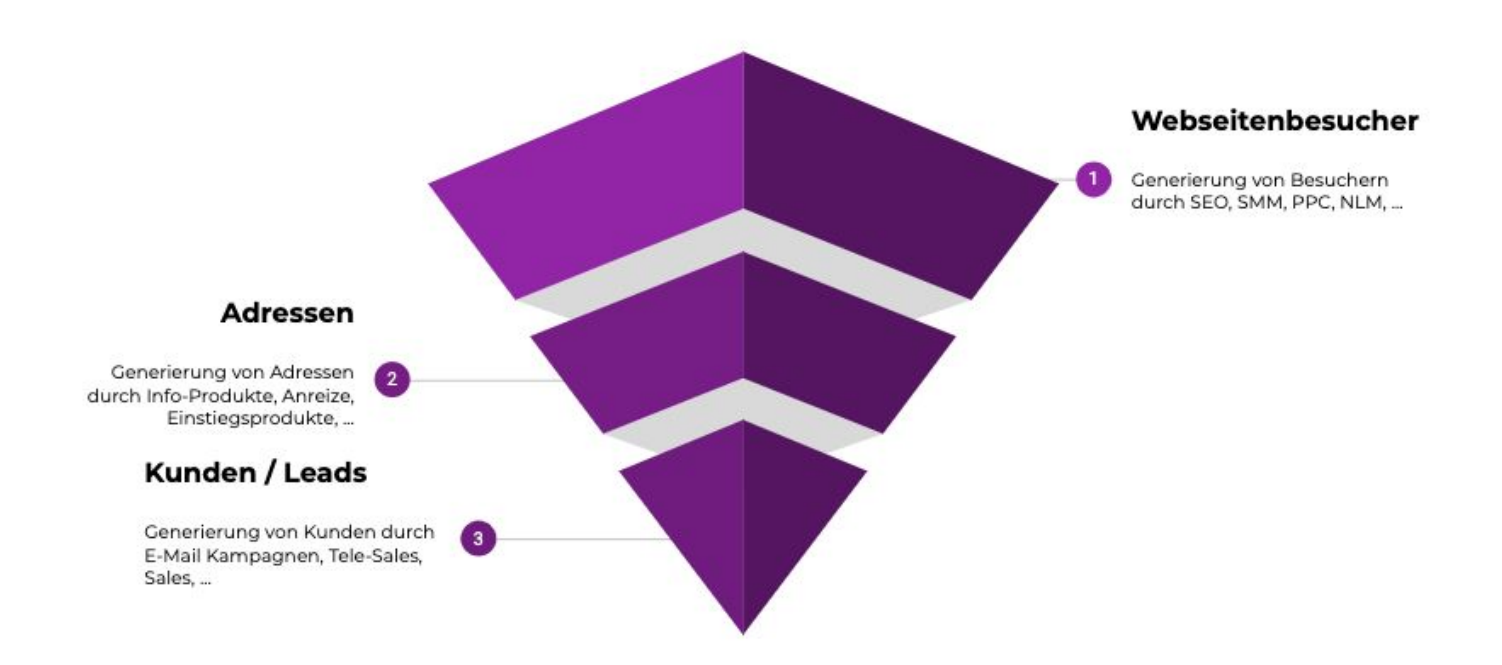

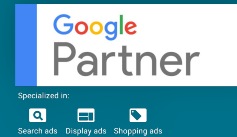

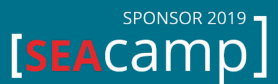

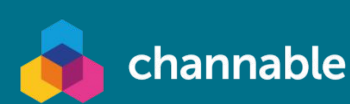

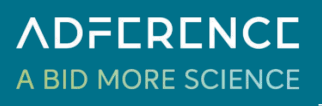

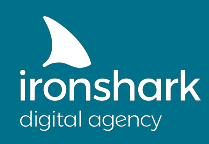

Zum Thema Einfachheit gehört im letzten Schritt auch das Abo-Modell **(c)**. In den letzten Jahren zeichnen sich zwei Trends ab: Zum einen steigen die Kosten pro gewonnen Nutzer jedes Jahr an (da die [CPCs steigen\)](https://www.evoluted.net/thinktank/marketing/cpc-inflation) und zum anderen sinkt die Kundentreue mit der Zeit, da der erste Kontaktpunkt länger in der Vergangenheit liegt und deutlich mehr Angebote auf dem Markt verfügbar sind.

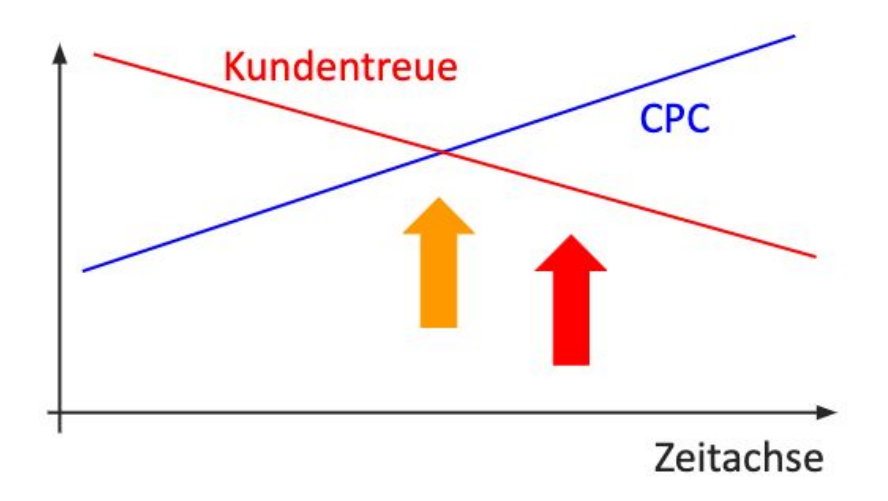

Was bedeutet das in der Praxis? Es zeigt, dass ab einem gewissen Punkt ein neu gewonnener Kunde mehr kostet, als er einbringt. Deswegen ist eine Abo-Lösung in jedem Falle sinnvoll. Bieten Sie Kunden, die Ihr Angebot erstmalig wahrnehmen, an, in einem beliebigen Zeitraum ein bestimmtes Produkt bzw. eine Dienstleistung zu einem Festpreis zu erhalten. Natürlich können Sie dies auch zu einem späteren Zeitpunkt via Newsletter Marketing oder persönlichem Kontakt machen.

Werben Sie dabei mit Ersparnissen im Vergleich zum Neukauf und erweiterten Möglichkeiten sowie Zusatzoptionen (bspw. zum Verschenken, Versenden, oä.).

Für den Kunden erhöht dies die Einfachheit, da er genau weiß, was er bekommt, wann er es erhält und was er dafür zahlt. Für Sie bedeutet es, dass Sie die Chance auf eine langjährige Kundenbeziehung haben und selbstverständlich Umsatz generieren können.

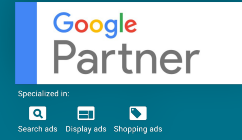

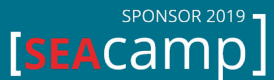

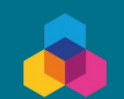

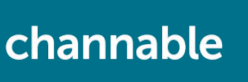

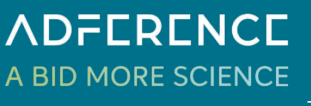

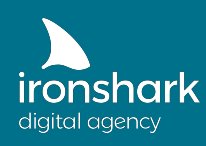

19

**ADFERENCE** 

A BID MORE SCIENCE

### FAZIT

Google

'artner

Die Schwachstellen der eigenen E-Commerce Webseite zu finden und zu beheben ist zwar komplex, aber durchaus umsetzbar und vor allem lohnenswert! Natürlich benötigt es einiger Tools und einem klar strukturierten Vorgehen, dafür steigert es Ihren Erfolg enorm. Fassen wir noch einmal zusammen, welche Schritte Sie gehen müssen, um den Engpass Ihrer Online-Strategie zu entdecken:

STEP 0 – Gehen Sie die Basics durch!

STEP 1 – Prüfen Sie den NUTZEN Ihrer Webseite:

- (a) Definieren Sie ganz konkrete Ziele Ihrer Webseite.
- (b) Verdeutlichen Sie den Mehrwert / Nutzen Ihres Angebotes.

STEP 2 – Untersuchen Sie, ob Ihre Seite SICHTBAR ist!

- (a) Legen Sie die Quantität Ihres Ziels fest und analysieren Sie die Ist-Situation.
- (b) Entscheiden Sie sich für eine Strategie und priorisieren Sie einen Kanal.
- (c) Wählen Sie wichtige Keywords für Ihre Seite aus.
- (d) Stellen Sie Schilder und Hinweise für Ihre Webseite im Netz auf.
- (e) Optimieren und pushen Sie Ihre Seite! (SEO + PPC)

STEP 3 – Testen Sie das VERTRAUEN in Ihre Webseite.

- (a) Bauen Sie Trust Symbole auf Ihrer Webseite ein.
- (b) Betreiben Sie zielgerichtetes Reputations-Management.

STEP 4 – Überprüfen Sie, wie EINFACH Ihre Seite ist:

- (a) Bauen Sie Schnellstraßen indem Sie die Customer Journey analysieren.
- (b) Führen Sie ein Trichter-Marketing ein.
- (c) Ermöglichen Sie Ihren Kunden für immer zu bleiben (Abo).

**SPONSOR 2019 •** 

**SEACAMD** 

Es ist wichtig, dass Sie sämtliche Schritte der Online-Jäger Strategie chronologisch angehen und keinen Aspekt auslassen. Nur so können Sie den Engpass finden, der Ihr Wachstum einschränkt! Denn wie bei Baum – der zahlreiche Stoffe zum Wachsen braucht – kann nur das Zusammenspiel aller Erfolgsfaktoren den optimalen Erfolg für Ihr Online-Business ermöglichen.

channable

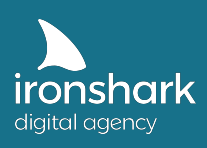

# **Sie haben Fragen oder möchten eine kostenfreie Beratung?**

# Nehmen Sie jetzt Kontakt zu uns auf!

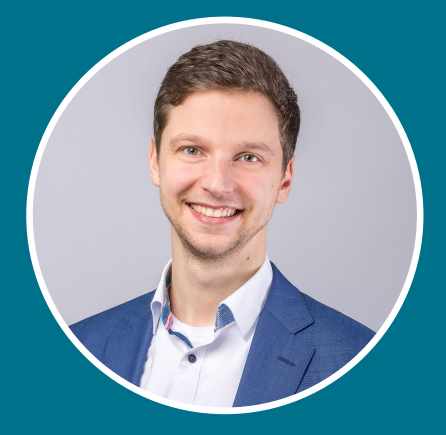

Claus Weibrecht weibrecht@ironshark.de +49 3641 59711 70

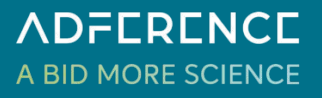

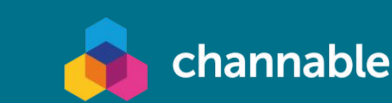

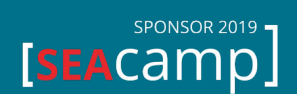

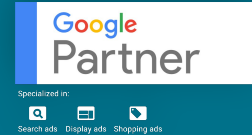